# Конструктор проектов

Муниципальное казённое учреждение «Информационно-методический центр системы образования Ейского района»

# О.С. Быстрицкая, Г.П. Гришко

# Конструктор проектов: методическое пособие

г.Ейск 2023

УДК 37.022

ББК 74

Быстрицкая О.С. Конструктор проектов: методическое пособие / О.С. Быстрицкая, Г.П. Гришко. - Ейск, 2023. - 23 с.

Печатается по решению методического совета МКУ «ИМЦ системы образования Ейского района» г. Ейск, протокол № 5 от 30.06.2023

Методическое пособие адресовано руководителям конкурсных проектов обучающихся, в том числе родителям (законным представителям), желающим повысить свои компетенции в образовательной сфере для оказания содействия детям в подготовке к конкурсам. Конструктор является дополнением к дистанционному курсу «Проектируем будущее». В сочетании с материалами курса конструктор может помочь педагогам и родителям вместе с обучающимся найти интересную тему, выполнить проект, правильно оформить результаты и представить их на межрегиональный конкурс «Мир науки глазами детей». В конструкторе содержаться шаблоны и подсказки, позволяющие правильно структурировать описание проекта.

> © МКУ «ИМЦ системы образования Ейского района», г.Ейск

© О.С. Быстрицкая, Г.П.Гришко

# Оглавление

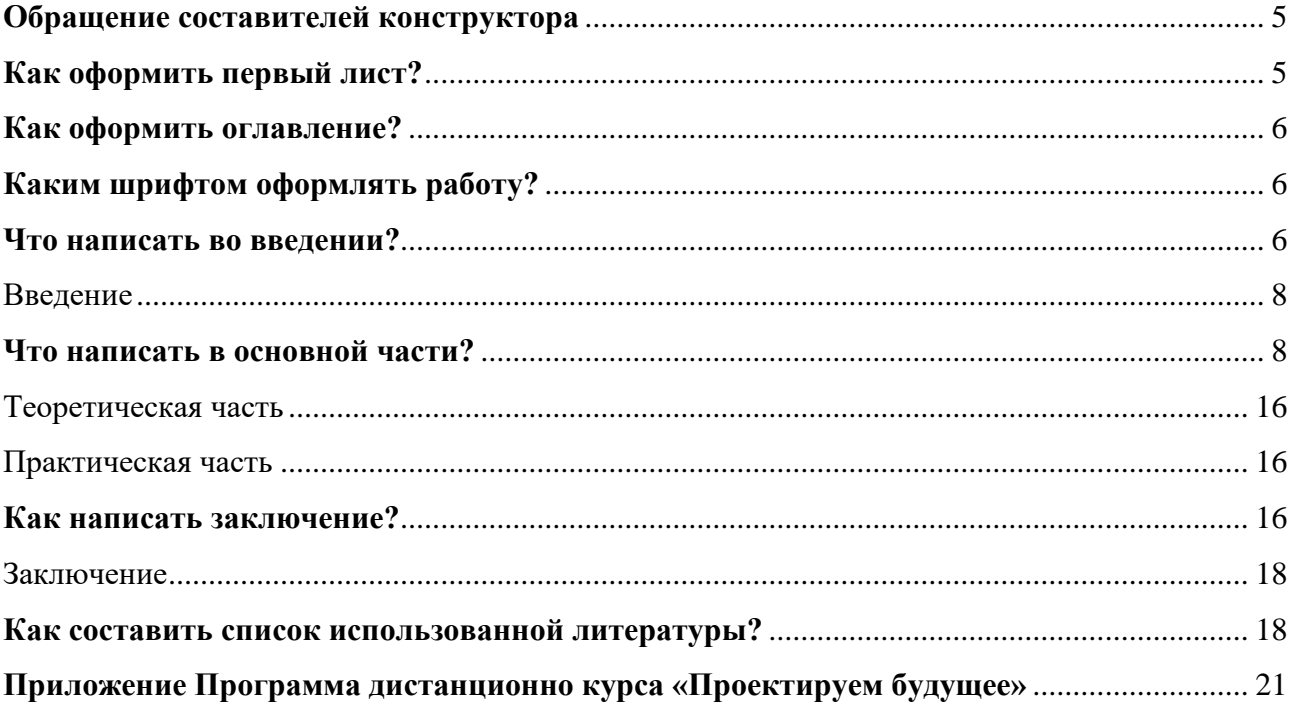

# **Обращение составителей конструктора**

Уважаемые педагоги и родители!

<span id="page-4-0"></span>Наш конструктор поможет вам избежать ошибок в сопровождении проектов, представляемых на межрегиональный конкурс «Мир науки глазами детей». Конструктор является дополнением к дистанционному курсу «Проектируем будущее». Использование предложенных образцов, подсказок и шаблонов является гарантией того, что конкурсная работа будет правильно оформлена и сможет пройти техническую экспертизу.

Полную информацию о конкурсе «Мир науки глазами детей» вы можете получить на сайте:<https://mngd28.wixsite.com/mngd> .

# **Как оформить первый лист?**

<span id="page-4-1"></span>На первом листе конкурсной работы нужно указать ФИО автора, класс/ возраст для дошкольников, наименование образовательной организации, населенный пункт, e-mail обучающегося или образовательной организации (выравниваются по правому краю), далее идет тема работы (выделяется жирным шрифтом, выравнивается по центру).

Образец:

Иванов Иван Иванович, обучающийся 10 а класса МБОУ СОШ №1 им. С.Соболя г.Ейска муниципального образования Ейский район e-mail: [ivanov@mail.ru](mailto:ivanov@mail.ru)

#### **Популяризация деятельности школьного научного общества посредством применения технологии геймификации**

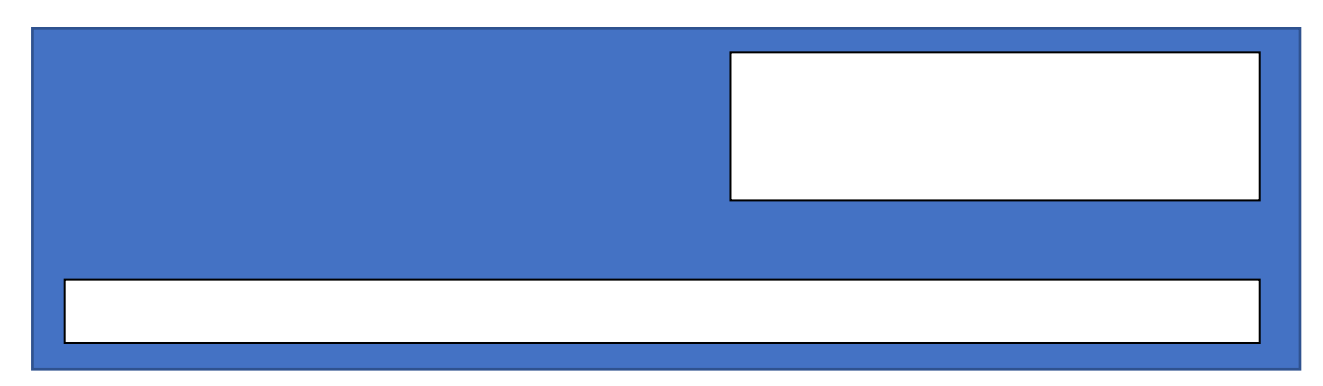

Оформите первую страницу своей работы по образцу:

# **Как оформить оглавление?**

<span id="page-5-0"></span>Рекомендуем использовать функцию автособираемого оглавления. При создании заголовков разделов на главной странице текстового редактора MS Word во вкладке «Стили» выберите «Заголовок 1», а для подразделов «Заголовок 2». После того, как текст работы будет полностью напечатан, перейдите во вкладку «Ссылки», выберите «Оглавление», далее нажмите «Автособираемое оглавление 1».

# **Каким шрифтом оформлять работу?**

<span id="page-5-1"></span>Текст конкурсной работы оформляется шрифтом №14 Times New Roman с межстрочным интервалом 1,5 и с полями: слева – 3 см, справа – 1,0 см, сверху и снизу $-2$  см.

#### **Что написать во введении?**

<span id="page-5-2"></span>Введение должно давать читателям, экспертам общее представление о работе. Обязательно нужно указать, какую проблему решает проект, для кого эта проблема актуальна, какая ставится основная цель, за счёт чего она достигается (задачи проекта). Укажите практическую значимость проекта, какой продукт должен быть получен, кому он может быть интересен.

Пример (из работы участника конкурса «Мир науки глазами детей» - 2021 Павлюткиной Мирославы, возраст конкурсантки на момент участия в конкурсе - 14 лет):

Постановка проблемы

Ейск – курортный город с достаточно интересной историей. Однако многие жители города и его гости эту

историю не знают, а также не ценят те памятники архитектуры, которые сохранились до наших дней.

Предлагаемый способ решения проблемы

Основная идея данного проекта – популяризация истории города Ейска и архитектурных памятников

посредством технологии дополненной реальности.

Обоснование актуальности

Многие музеи мира уже используют технологию дополненной реальности для привлечения посетителей. Например, в казанском выставочно-зрелищном

комплексе «Городская панорама» есть уникальная инсталляция дополненной реальности. Как только сенсор видит зрителя, к нему на видеостенде подходит

исторический персонаж. Екатерина II протягивает руку для поцелуя или Емельян Пугачёв пугает плёткой. Краковский музей решил проблему привлечения новых посетителей, добавив своим картинам истории с помощью дополненной реальности. Для этого был отснят ряд сцен, которые появляются при наведении камеры смартфона на специализированный маркер. В видео увлекательно описываются события и люди, изображенные на полотне. Мексиканская художница и скульптор Юнуэн Эспарза создает предметы искусства одновременно в обычной и дополненной реальности. Ее выставка в галерее Нью-Йорка вызвала большой успех, отдельные элементы картин являются триггерами, запускающими анимацию в специальном приложении на смартфоне [11].

Автор проекта решил, что музеем может стать весь город, экспонатами – памятники, исторические здания, а экскурсоводом – приложение дополненной реальности.

Проект актуален как с точки зрения формирования патриотических чувств, гордости за малую родину у жителей города, так и с точки зрения популяризации города Ейска в качестве курорта, привлечения новых туристов.

> Цель проекта – создание пешеходной экскурсии с применением технологии дополненной реальности.

Задачи

Цель

Задачи:

1. Выбор программных средств для реализации проекта.

- 2. Разработка маршрута пешеходной экскурсии.
- 3. Сбор архивных данных для формирования объектов дополненной реальности (видеороликов).
- 4. Создание объектов дополненной реальности.
- 5. Создание сайта для популяризации пешеходной экскурсии.

Начните создание своего раздела «Введение» с использованием шаблона:

## Введение

Данный проект посвящён решению проблемы ….. Её актуальность обусловлена …. Автор работы заинтересовался проблемой в связи с ... Её решение возможно с помощью …. Получение данного продукта может улучшить …. Цель проекта: …. Задачи проекта: ….

## **Что написать в основной части?**

<span id="page-7-0"></span>Основная часть должна состоять из обзора литературных источников (теоретической части) и описания практической части реализации проекта. Автору проекта необходимо изучить всё, что найдёт в открытых источниках по решаемой проблеме, чтобы «не изобрести велосипед», определиться, в какой части он будет использовать чужие наработки, а где будет применять собственные решения. В теоретической части проекта не нужно дословно цитировать всё, что удалось найти по теме проекта, должно быть краткое резюме, необходимо привести основные факты, суждения, на которые опирается автор при создании своего продукта. Ссылки на используемые литературные источники указываются в квадратных скобках.

В практической части описывается ход получения продукта.

Пример (из работы участника конкурса «Мир науки глазами детей» - 2023 Каракашьян Антона, возраст конкурсанта на момент участия в конкурсе - 11 лет):

Теоретическая часть

Черепахи всегда были чрезвычайно популярными домашними животными, но ухаживать за ними, на самом деле, не так уж легко. Для содержания в неволе сухопутных

черепах многие зоологи-любители вынуждены обустраивать террариумы, но проживание в стеклянной ёмкости нельзя считать гуманными и подходящими для здоровья любимого питомца. Там, где это возможно, жилище необходимо оборудовать вне стен помещения, чтобы обеспечить наилучшее качество жизни [1, стр.20-21]. Всем видам черепах требуется безопасное содержание как внутри,

так и вне зданий. Наружные площадки для выгула должны быть оборудованы таким образом, чтобы не только черепаха не могла выбраться за их пределы, но также и хищники не могли проникнуть на её территорию [5, стр.105]. Список животных, которые могут напасть и убить её, весьма велик и включает крыс, собак, ежей и даже больших птиц. В некоторых местностях даже муравьи могут представлять угрозу. Это касается также и домашних животных. Лучше, если сверху загон будет закрыт прочной сеткой, стены его должны быть прочными, для активно роющих видов их рекомендуется заглублять в грунт на 30см. и более. Одно из самых важных условий: участок, где будут жить ваши черепахи, должен располагаться на сухом, возвышенном и длительно освещаемом солнцем месте [1, стр.22-23]. Очень важно, чтобы средиземноморская или другие черепахи из полузасушливых районов содержались на почвах с хорошей влагопроницаемостью. Влажность способствует развитию инфекций на поверхности панциря, особенно в нижней его части, а также повышают вероятность серьёзных заболеваний дыхательной системы [3, стр.116]. Но неглубокий бассейн (плавать сухопутные черепахи, за небольшим исключением, не умеют) на территории загона обязательно необходимо устроить. Важно «черепашье ранчо» содержать в чистоте, для чего его необходимо регулярно очищать от остатков пищи и экскрементов, оберегая питомцев от различных болезней. Кроме того, в зоне вольера нужно обеспечить тень и укрытие для пресмыкающихся. Это можно сделать с помощью любых пластмассовых горшков или вёдер, разрезанных вдоль пополам и наполовину вкопанных в землю, что позволит черепахам найти укрытие в случае очень жаркой или очень холодной погоды так же, как они укрылись бы в норе в дикой природе. Как вариант, дополнительную тень можно обеспечить, поставив навес, где питомец будет пережидать жару, а также прятаться от атмосферных осадков. Желательно организовать какой-нибудь «горный массив» с плавными подъёмами и безопасными спусками. Вольер можно использовать пока температура на улице не опускается ниже  $+18^{\circ}$  -  $+20^{\circ}$  (C). То есть, загон можно смело эксплуатировать с конца апреля до конца сентября [4, стр. 126-127; 262-264; 267-268].

*Изучение литературы и интернет-источников по теме проекта, помогло нам определить последовательность этапов работы, сделать правильный выбор участка, на котором будут жить наши пресмыкающиеся, что является одним из важных условий.*

В зооуголке эколого-биологического центра содержатся 6 особей семейства Сухопутных черепах (Testudinidae) двух видов: Среднеазиатские (5 экземпляров) и Средиземноморская черепахи, которые в холодное время года находятся в оборудованном террариуме в помещении (Приложение 2, рис.9). По своей площади (80см. х 130см.) он мал для наших любимцев, поэтому весной и осенью, как только позволяет температура воздуха, мы выносим их на прогулки по территории ЭБЦ и учебноопытному участку. Они становятся очень активными (Приложение 2, рис.10;11;12;13) и с большим удовольствием лакомятся травянистыми растениями. Когда температура воздуха не опускается ниже  $+18^{\circ}$  -  $+20^{\circ}$ С, наши любимцы переселяются в летний вольер (Приложение 2, рис.14). В ЭБЦ педагогами проводятся самые разнообразные экскурсии: обзорные по зооуголку, учебно-познавательные и тематические, которые допускают более детально, углубленно получить знания о конкретной группе животных (Приложение2, рис.15) или виде животного. Но наше «черепашье ранчо» уже давно требовало серьёзной реконструкции (Приложение 2, рис.16;17;18), а в целом, постройки нового уличного загона для эстетического облика территории ЭБЦ и, конечно, для естественного оздоровления черепах. В данный момент очевидна актуальность данной работы. Поэтому, поставив цель, определили задачи и приступили к их выполнению, начав с изучения литературы и интернетисточников по теме проекта, что помогло определить последовательность этапов в работе. Практическая часть

**При этом мы руководствовались основными принципами планирования и построения «черепашьей фазенды»:**

**1.** Итак, **определяем площадь вольера**, которая должна позволять свободно двигаться всем особям (их 6, нескольких видов). Традиционно площадь рассчитывают, исходя из 2-6 размеров черепах **(ширина черепахи соответственно к ширине жилища, а длина черепахи к длине вольера)**. Поэтому мы определили эти параметры, плюс добавили **высоту**, так как она пригодится при выборе уровня ограды (Приложение 2, таблица №1). Высоту, ширину и длину пресмыкающихся я измерял с помощью штангенциркуля и линейки, показатели фиксировали в таблицу. (Приложение 2, рис.19;20). Опираясь на данные таблицы, находим **минимальную** (так как вольер переносной, он должен быть доступным к переброске на другую территорию; чем меньше площадь, тем он легче) **площадь, которая позволит свободно двигаться всем особям.** Для чего сначала **рассчитываем ширину загона**: находим сумму ширины (измерения проводили в самом широком месте) всех черепах и умножаем её на 2: **(18,0 + 12,8 + 11,0 + 10,8 + 13,4 + 11,4) х 2 = 77,4 х 2 =154,8 (см.)** Далее таким же образом **вычисляем длину вольера** – это сумма длины (по средней линии карапакса) всех особей, умноженная на 2: **(21,2 + 14,8 + 12,4 + 14,1 + 15,1 + 16,1) х 2 = 93,7 х 2 = 184,4 (см.)** Итак, нам осталось **определить высоту ограды черепашьего ранчо**: учитывая, что самая большая высота (от низа пластрона до наивысшей точки карапакса) у Средиземноморской черепахи – 13,3 см., то достаточно **30см.** Важно принять к сведению, что **поверхность ограды должна быть гладкой**, это не даст зацепиться за неё когтями, так как она служит бесспорной преградой по всему периметру. Однако, нами было решено, что **ширину можно уменьшить до 120см**, а за счёт этого **увеличить длину до 230 см**. (при этом общая площадь уменьшится незначительно), **так как необходимо обеспечить несколько отсеков** в данном строительстве (Приложение 2, Схема с размерами), потому что в ходе проживания нескольких особей на одной территории, в результате наших наблюдений было определено, что самцы ведут себя агрессивно по отношению друг к другу. На схеме летнего вольера видно, что нами учтено то, что

необходимо несколько отсеков: один – с длиной 80см., другой -150см., так как изоляция необходима (Приложение2, рис.21;22).

**2. Выбор материала.** Ошибкой многих владельцев сухопутных черепах является выбор вольера, изготовленного полностью из оргстекла. Как и людям, рептилиям также необходим покой. В стеклянном загоне они будут всегда находиться на виду. Любое неосторожное движение, яркий свет и колебание теней нарушит покой черепахи. В результате впечатлительная рептилия может испытывать постоянный стресс, что негативно скажется на её здоровье. Проще и лучше всего изготовить летнее жилище для черепах своими руками из дерева. Исходя из вышесказанного, материалом **для строительства «черепашьего ранчо» выбрали древесину** (сосна) (Приложение 2, рис.23), которую обработали лаком по дереву для наружных работ, способным защитить изделия, которые эксплуатируются на улице, от негативных факторов: ультрафиолета, вредителей, высокой влажности (лак наносили в два слоя). При этом мы решили, что в ограде обязательно нужно сделать **вентиляционные отверстия** для большей циркуляции воздуха (Приложение 2, рис.24). Хотя сверху вольер накрыт сеткой, но температура воздуха в летний период у нас достаточно высокая, поэтому дополнительная вентиляция просто необходима. Ещё одним обязательным моментом является **обработка металлом ограды снизу**  (Приложение 2, рис.25): для большей прочности, так как она соприкасается с почвой, для утяжеления в определённой степени, но чтобы это не мешало транспортировке загона, обеспечивало недопустимость делать подкопы животными.

Если внимательно рассмотреть террариум пресмыкающихся, то можно заметить отверстие диаметром 9см. (Приложение 2, рис.26). Ввиду небольшой площади последнего (80см. х 130см.), черепахи, не имея возможности вести достаточно активный образ жизни, часто собираются в одном месте и устраивают долбёжку по углам, что характерно для достаточно активно роющих видов. Следовательно, наше решение не вкапывать летний вольер в почву имело

очень большую долю риска. Но всё же мы решились на эксперимент, так как проектировали переносную конструкцию «ранчо». Мы надеялись, что площадь загона намного увеличилась, и это дало возможность нашим питомцам свободно перемещаться по всей территории на расстоянии друг от друга. Для того, чтобы уберечь загон для черепахи от посягательств со стороны собак, кошек и птиц, **сделали рамы с металлической сеткой**, которые при необходимости (кормлении, мытье, переносе вольера на другую территорию, наблюдениями) можно снять при помощи ручек, встроенных с обеих сторон рамы (Приложение 2, рис.27). На самой ограде имеются **специальные крепления для транспортировки вольера** (Приложение 2, рис.28). Заготовили четыре листа **влагоустойчивого пенопласта** (Приложение 2, рис.29), вырезанные по размерам, которые накладываются поверх сетки: если погода сухая и солнечная – два листа по краям вольера для создания искусственного навеса, где питомцы будут пережидать жару; в дождь используем все четыре листа пенопласта (Приложение 2, рис.30), которые помогут им спрятаться от атмосферных осадков, не допустят намокания почвы и образования луж (не забываем, что наши черепахи сухопутные). Ребята, приходящие на экскурсии в ЭБЦ, имеют возможность знакомиться с черепахами, которые обзавелись новым жилищем, которое не только надежное, но и эстетичное (Приложение 2, рис.31).

**3. Участок, где будут жить черепахи, должен** располагаться на сухом, возвышенном и длительно освещаемом солнцем месте при температурном режиме, который должен обеспечивать комфортное проживание пресмыкающихся: в тени от +20°- +23°C и выше. Вольер по правилам необходимо вкопать в почву на глубину не менее 20-30 сантиметров, так как черепахи относятся к роющим рептилиям и способны делать норы до полуметра в глубину. Но нашей целью является построение переносного загона (при необходимости иметь возможность поменять место расположения последнего туда, где много сочной травы), было определено **обратить должное внимание на то, чтобы он был достаточно тяжёлым, но доступным к переброске на** 

**другую территорию**. **Территория должна быть ровной, чтобы загон плотно прилегал к земле.** Также важно **проверить зону «фазенды» на наличие ядовитых растений** и заблаговременно засеять территорию, например, люцерной, клевером, газонной травой и т.д.

**4. Летний вольер готов, мы приступаем к его благоустройству!** Изучив литературу и интернет-источники по данной теме, мы определили, что ни при каких обстоятельствах нельзя помещать вместе разные виды животных из разных географических зон, поскольку часто они имеют не только совершенно несовместимые требования к пище и среде обитания, но и несовместимые модели поведения. Контакт между разными видами повлечёт за собой стресс и серьёзные травмы. Но самые популярные для домашнего содержания **средиземноморские и среднеазиатские черепахи** (как указывалось ранее, именно эти виды содержатся в зооуголке ЭБЦ) **относятся к одному роду Testudo и уход и тому, и другому виду черепах нужен почти одинаковый, поэтому имеет место их совместное содержание.** Это доказано и практикой совместного проживания их у нас в «Зоологическом уголке» уже на протяжение нескольких лет. На основе полученного опыта составлен и **рацион кормления питомцев**. Зелень всегда должна быть в кормушке у черепах. Это основной компонент их питания люцерна в зоне «фазенды» (Приложение 2, рис.32). Интересно наблюдать, как питаются наши любимцы (Приложение 2, рис.33)! В качестве овощей можно предложить этим рептилиям свежую морковь, тыкву, вызревший кабачок, редис, молодую свеклу и свекольную ботву (нечасто) и т.д. Фруктово-ягодный рацион черепах состоит из земляники, малины, абрикосов, арбуза. Но фрукты и ягоды нужно давать им в небольшом количестве как десерт. **Место нахождения кормушки и поилки** определяли так же, исходя из личного опыта, размещая их в разных углах отсеков загона. Из чего сделали вывод о том, что их лучше поставить в уголок, чтобы черепахи не футболили кухонный инвентарь по всему ранчо (Приложение 2, рис.34). Если у черепахи будет налита **ванночка со свежей водой** (её можно вкопать на глубину 5см., но мы просто

погрузили в ёмкость камень – часть «горного массива»), доходящей ей до половины роста, тогда животное сможет забраться в неё и утолить жажду. Дело в том, что запас влаги сухопутные черепахи получают не только за счет воды и потребляемых сочных продуктов, но и через впитывание воды в кожу. Мы позаботились о том, чтобы животному было удобно заползать в такую ванночку **с помощью «каменистого рельефа»** (Приложение 2, рис.35;36;37), а **вода должна быть всегда чистой и прогретой на солнце.** Солнечный свет необходим этим животным. Именно поэтому **большая часть вольера должна находиться на солнце**. Тогда кальций в организме черепахи будет лучше усваиваться.

*Итак, мы, руководствовались основными принципами планирования и построения «черепашьей фазенды»:*

*1. Определили площадь летнего вольера для сухопутных черепах эколого-биологического центра, для чего измеряли ширину, длину и высоту каждой особи;*

*2. Выбрали материал для строительства «черепашьего ранчо» и участок для его размещения;*

*3. Составили план по благоустройству вольера;*

*4. Сформировали рацион кормления питомцев.*

Примечание: приведённый пример можно рассматривать как ориентир, но не как идеальный образец выполнения работы, т.к. в нём присутствует ряд недочётов, в частности, дублируется информация из раздела «введение» и неверно оформлены рисунки (по условиям конкурса они должны располагаться в тексте, а не выноситься в приложения).

Начните создание основной части с использованием подсказок:

#### Теоретическая часть

Опишите основные термины, необходимые для понимания сути проекта.

Обоснуйте необходимость получения продукта, сопоставьте то, что требуется с тем, что есть. Из текста раздела должно быть понятно кому и зачем нужны те изменения, которые во введении были обозначены как актуальные.

Опишите предлагаемый способ решения проблемы, включая:

1) идею решения проблемы;

2) действия, необходимые для реализации решения;

3) прогнозируемые полезные эффекты реализации решения;

4) обоснование этих результатов;

5) возможные негативные последствия реализации решения;

6) действия, которые предполагается осуществить, чтобы не допустить негативных последствий или уменьшить их. Если уже есть чей-то опыт решения аналогичной проблемы, то его нужно кратко охарактеризовать.

# Практическая часть

Опишите последовательность получения продукта.

Если использовались чужие наработки, то укажите чьи, разграничьте свой вклад и то, что было сделано партнёрами.

Опишите данные об испытаниях, пользователях продукта (при наличии).

## Как написать заключение?

<span id="page-15-0"></span>В заключении нужно проанализировать всю работу от начала до конца и соотнести результат с первоначальной целью, задачами, планом. Не исключено, что в процессе выполнения проекта произошли отклонения от исходной задумки: может измениться и образ продукта, и порядок выполнения этапов. Главное — зафиксировать все изменения в рефлексии, описать, какие обстоятельства помешали воплотить в жизнь план, и что было сделано, чтобы преодолеть препятствия. Автор работы может указать, чему научился в ходе реализации проекта и что бы сделал по-другому, если бы взялся за новый проект, или описать, как проект будет развиваться в дальнейшем.

Пример (из работы участника конкурса «Мир науки глазами детей» - 2021 Павлюткиной Мирославы, возраст конкурсантки на момент участия в конкурсе-14 лет):

В процессе работы над проектом все задачи были реализованы в полном объеме:

- изучена информация о дополненной реальности, произведен отбор программных средств для реализации проекта;

- изучены архивные материалы о зданиях города Ейска и разработан маршрут пешеходной экскурсии;

- созданы видеоролики об исторических зданиях, в сети интернет найдена кинохроника выступления И.Поддубного на международных соревнованиях;

- с помощью программы ImagineAR созданы объекты дополненной реальности;

- на бесплатном хостинге Wix создан одностраничный сайт, популяризирующий экскурсию.

Пешеходная экскурсия была презентована обучающимся 8-х классов МБОУ СОШ №2 г.Ейска и получила положительные отзывы.

Реализация проекта может быть продолжена по нескольким направлением:

1.Увеличение количества исторических зданий, являющихся объектами экскурсионного маршрута;

2. Создание аналогичных экскурсионных маршрутов, включающих другие объекты;

3. Создание экскурсионных маршрутов в других населенных пунктах Ейского района.

Проект может реализовываться в сетевой форме с привлечением соисполнителей.

Начните создание раздела «Заключение» с использованием шаблона. Вам не обязательно использовать все фразы и сохранять их формулировки без изменения.

#### Заключение

В результате выполнения проекта был получен….

Созданный продукт соответствует …

Таким образом, цель проекта была достигнута, задачи реализованы в полном объёме, однако ….

В первоначально запланированные этапы проекта пришлось внести коррективы в связи с …

Отклонения от графика удалось компенсировать за счёт …

Отсутствие материалов, необходимых для изготовления…, повлияло на …, они были заменены …

В ходе реализации проекта автор приобрёл такие навыки как ….

Ошибочным решением было …, при реализации аналогичного проекта будет учтено …

В дальнейшем проект может развиваться в направлении …

#### **Как составить список использованной литературы?**

<span id="page-17-0"></span>Список литературы дается в алфавитном порядке либо в порядке упоминания источников в тексте, оформляется в соответствии с правилами библиографического описания и с требованиями к научным публикациям (см. ГОСТ Р 7.0.100–2018).

Примеры оформления разных типов изданий:

#### Книги

Троицкий, Н. А. Лекции по русской истории ХIХ века : краткий курс : учеб. пособие для сред. шк., гимназий, лицеев, вузов / Н. А. Троицкий. – Саратов : Слово, 1994. – 272 с. – ISBN 5-85571-082-3.

Рябов, В. В. Общественно-политические движения в Новое и Новейшее время : учеб. пособие по гуманит. дисциплинам для студентов ист. фак. пед. вузов и учащихся общеобразоват. учреждений с углубл. изуч. гуманит. предметов / В. В. Рябов, Е. И. Хаванов. – Москва : Жизнь и мысль : Московский учебник, 2001. – 255 с. – ISBN 5-8455-0017-6.

#### Многотомные издания

Гиппиус, Зинаида Николаевна. Собрание сочинений : в 2 т. / З. Н. Гиппиус ; сост. и примеч. Т. Ф. Прокопова. – Москва : Русская книга, 2001. – ISBN 5-268-00453- 0.

Т. 1 : Новые люди: Романы. Рассказы. – 539 с. – ISBN 5-268-00455-7.

Т. 2 : Сумерки духа: Роман. Повести. Рассказы. Стихотворения. – 558 с. – ISBN 5-268-00511-1.

### Отдельный том многотомного издания

Казьмин, В. Д. Справочник домашнего врача. В 3 ч. Ч. 2. Детские болезни / В. Д. Казьмин. – Москва : АСТ : Астрель, 2002. – 503 с. : ил. – ISBN 5-17- 011143-6.

#### Диссертации

Белозеров, Иван Валентинович. Религиозная политика Золотой Орды на Руси в XIII–XIV вв. : дис. канд. ист. наук : 07.00.02 : защищена 22.01.02 : утв. 15.07.02 / Белозеров И. В. – Москва, 2002. – 215 с.

#### Архивные документы

Биснек, А. Г. Библиографические материалы книготорговой издательской и библиотечной деятельности Василия Степановича Сопикова в Петербурге с 1791 по 1811 год : докл. на заседании Библиогр. секции Кабинета библиотековедения Гос. публ. б-ки, 17 июня 1941 г. / А. Г. Биснек // Отд. арх. документов РНБ. – Ф. 12. – Д. 16. – 36 л.

#### Статья в печатном издании, имеющем электронную версию

Янушкина, Ю. В. Исторические предпосылки формирования архитектурного образа советского города 1930–1950-х гг. / Ю. В. Янушкина // Архитектура Сталинграда 1925–1961 гг. Образ города в культуре и его воплощение : учеб. пособие / Ю. В. Янушкина. – Волгоград : ВолГАСУ, 2014. – Разд. 1. – С. 8–61. – URL: https://vgasu.ru//attachments/oi\_yanushkina\_01.pdf (дата обращения: 03.12.2023).

#### Статьи из электронных журналов

Вильданова, Т. В. Виртуальная экскурсия как инновационная форма обучения в системе СПО / Т. В. Вильданова ; науч. рук. М. Е. Набокина // Наука в мегаполисе: электрон. науч. журн. – 2021. – № 1 (27). – электрон. ст. – URL: https://resources.mgpu.ru/showlibraryurl.php?docid=512353&linkid=1/. – Дата публикации: 22.04.2021.

#### Сайты в сети «Интернет»

Электронная библиотека: библиотека диссертаций : сайт / Российская государственная библиотека. – Москва : РГБ, 2003. – URL: https://diss.rsl.ru/?lang=ru (дата обращения: 20.07.2023).

#### **Приложение**

# <span id="page-20-0"></span>**Программа дистанционно курса «Проектируем будущее»**

Курс адресован руководителям конкурсных проектов и учебных исследований обучающихся, в том числе родителям (законным представителям), желающим повысить свои компетенции в образовательной сфере для оказания помощи детям в подготовке к конкурсам.

Цель курса – ознакомление слушателей с современными подходами к индивидуализации образования; обучение способам поддержки детских инициатив, стимулирования интеллектуального и творческого развития; повышение компетентности в сфере проектной и исследовательской деятельности; установление партнёрских отношений между родителями и образовательными организациями.

В результате освоения курса слушатели должны:

- иметь общее представление о целях современного образования, понимать актуальность проектной деятельности как инструмента развития гибких компетенций школьников;

- получить представление о проектах, выполняемых школьниками, в том числе конкурсных проектах;

- получить знания об исследовательских проектах, методах научного исследования;

- научиться и осуществлять на практике помощь обучающемуся в выборе проблемного поля проекта, темы;

- освоить и реализовывать на практике методики целеполагания;

- научиться совместно с обучающимся планировать мероприятия необходимые и достаточные для реализации проекта;

- научиться и применять на практике приёмы контроля за ходом подготовки и реализации проектов;

- научиться и применять на практике методики оценки рисков проектов;

- научиться оформлять проекты и учебные исследования для участия в конкурсе «Мир науки глазами детей».

Курс выстроен в виде кейсов. Слушатели, осваивающие программу, должны приобрести навыки сопровождения детских проектов и учебных исследований, повысить собственную проектную и исследовательскую компетентность.

В качестве подтверждения успешности завершения курса участникам предлагается помочь детям подготовить учебные исследования и проекты к представлению на краевом конкурсе «Мир науки глазами детей».

Курс сочетает в себе онлайн-мероприятия и работу в системе дистанционного обучения EdApp.

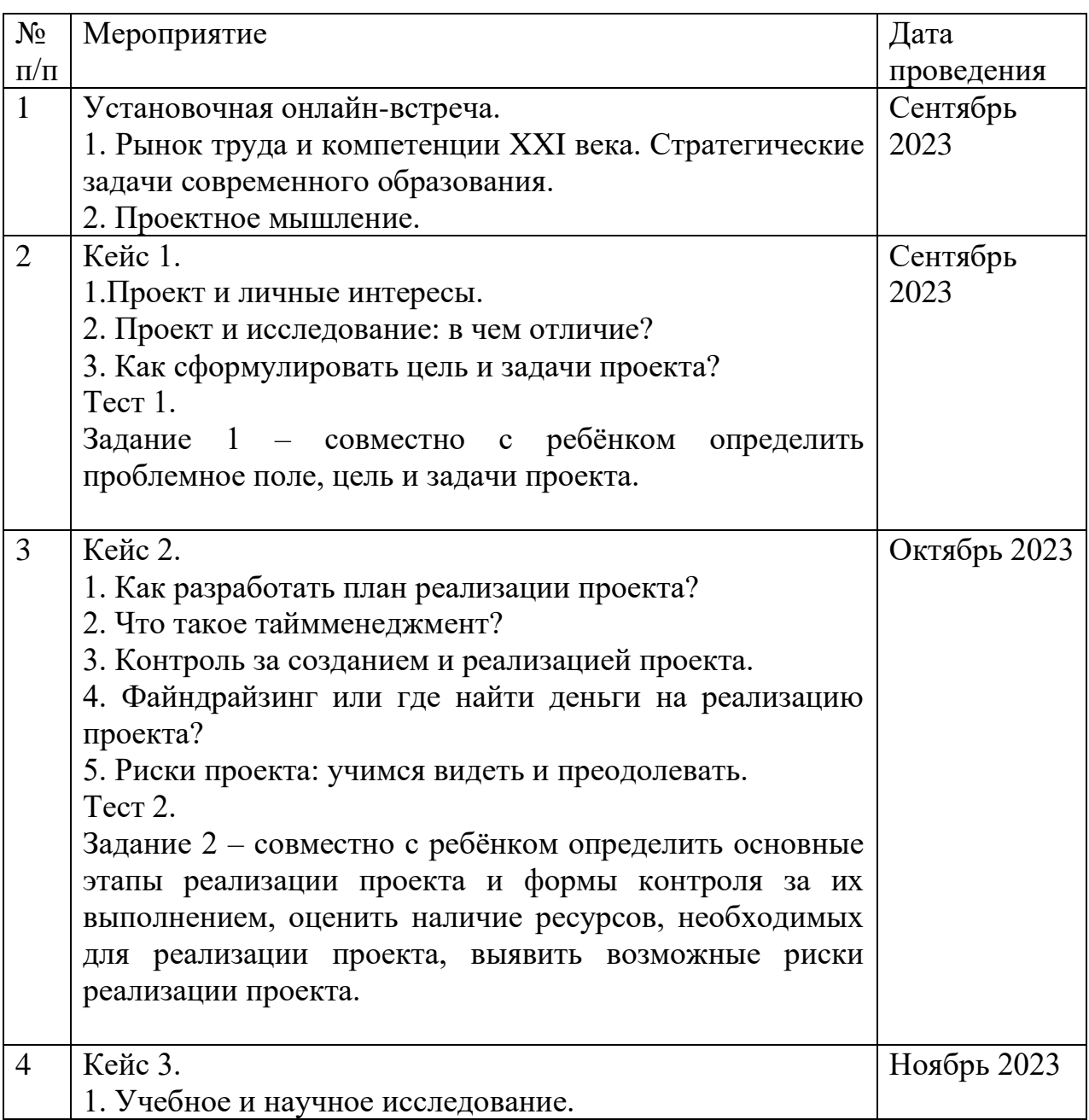

План прохождения курса

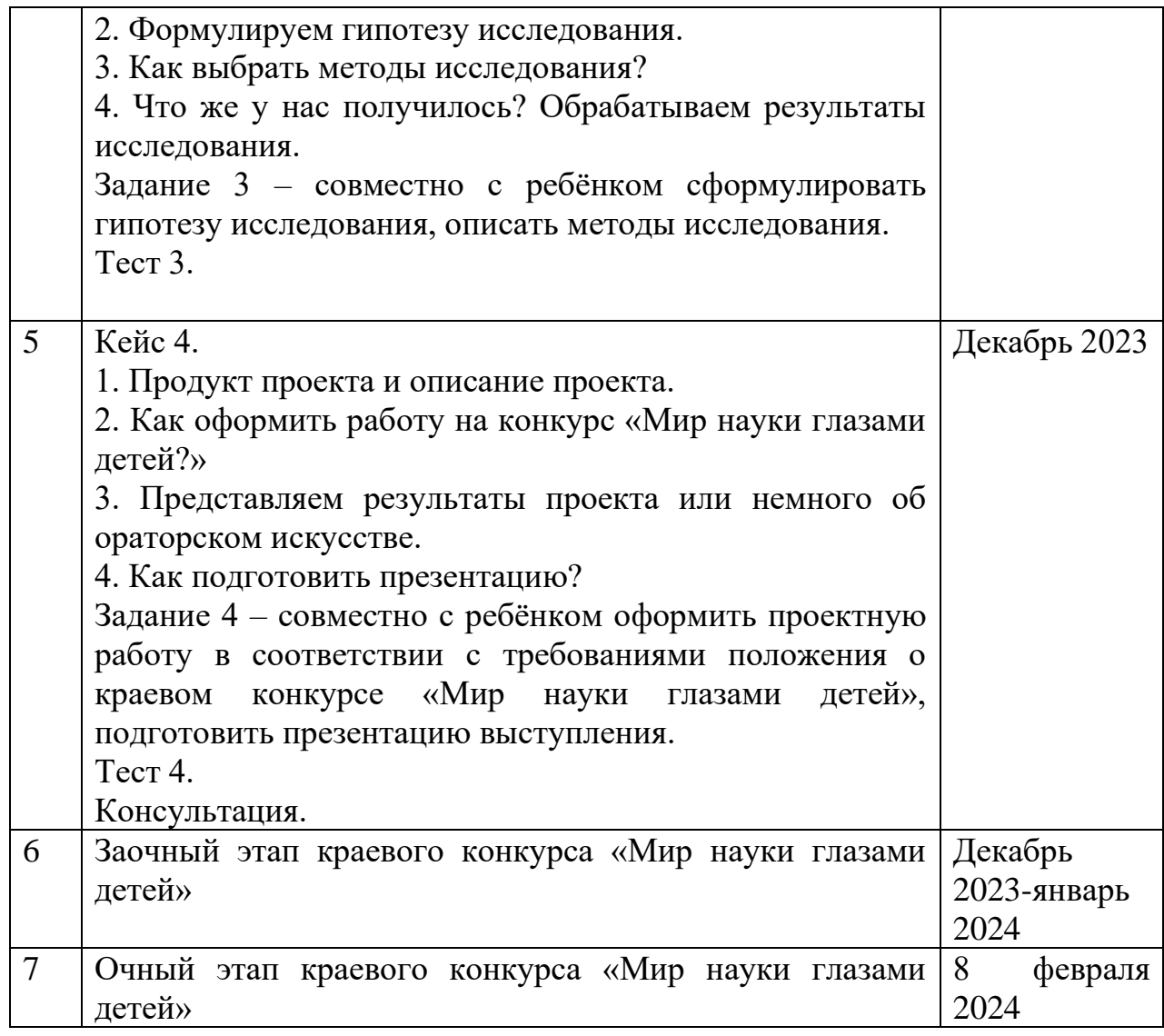

# Для заметок

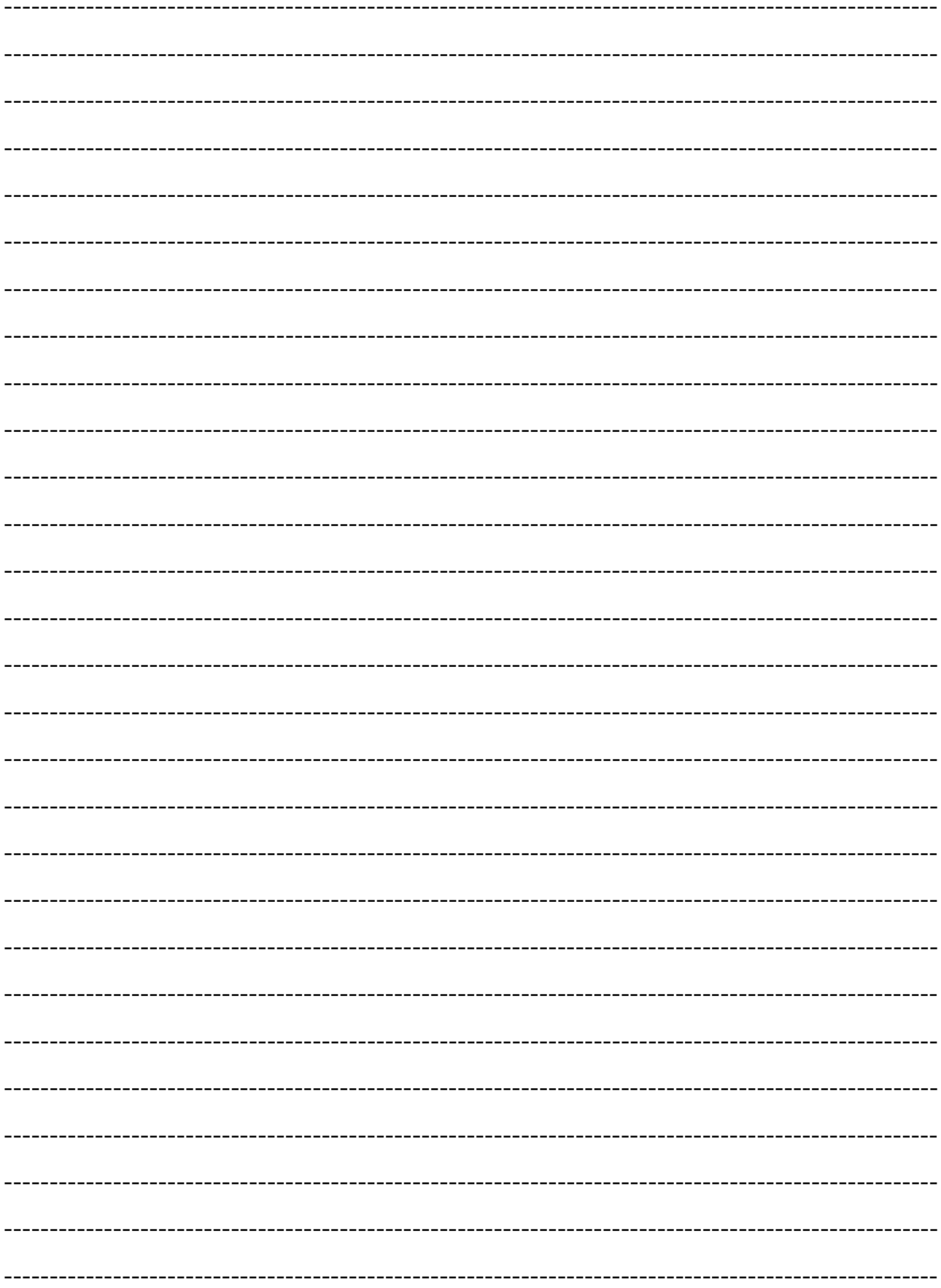

 $---$